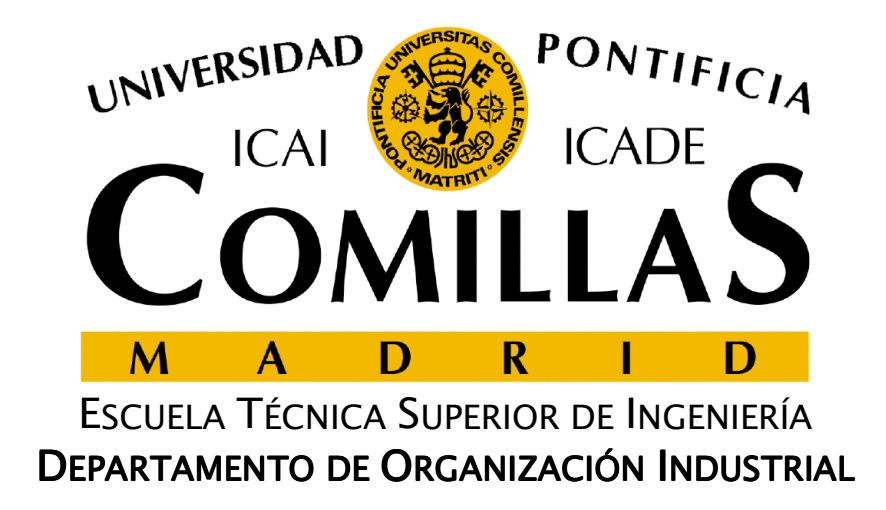

# **Simulación**

José María Ferrer CajaUniversidad Pontificia Comillas

## **Introducción**

- □ Proceso de diseño de un modelo de un sistema real y<br>Frealización de experiencias con él realización de experiencias con él
- □ La finalidad es aprender el comportamiento del sistema<br>v eventualmente comparar diversas estrategias para la y eventualmente comparar diversas estrategias para la ayuda en la toma de decisiones
- $\Box$  Sistema: Conjunto de objetos o ideas interrelacionados como una unidad para la consecución de un fin
- □ Modelo de simulación: Representación simplificada de un sistema estocástico
	- La intervención del azar en el sistema se representa mediante variables aleatorias
	- Es fundamental el tratamiento del tiempo

#### **Cuándo se aplica simulación**

- **□** No existe formulación matemática
- □ No se conocen métodos de resolución analíticos o son<br>demasiado complejos demasiado complejos
- $\begin{array}{c} \square \end{array}$  Aunque existen métodos de resolución analíticos resulta menos costoso simular
- $\Box$  Se desea experimentar con el sistema antes de su construcción
- $\Box$  Es imposible experimentar con el sistema directamente, aunque éste ya exista
- **□** Se desea reducir el tiempo de la experimentación

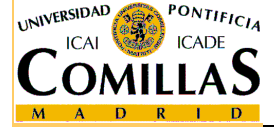

#### **Inconvenientes de la simulación**

- □ La construcción del modelo puede ser costosa y<br>compleja compleja
- □ Es frecuente obtener resultados falsos, por <br>monospreciar e soslavar aspectos importan menospreciar o soslayar aspectos importantes del sistema
- □ Es difícil conocer el grado de precisión de los resultados y analizarlos correctamente

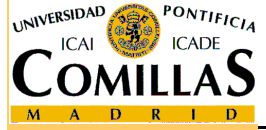

### **Ejemplo. Enunciado**

- $\Box$  Se desea construir un túnel para conectar por carretera las dos vertientes de una cordillera
- $\Box$  Existen dos puntos posibles donde hacer el túnel, correspondientes a dos montañas M1 y M2 cercanas
- $\Box$  Mediante estudios preliminares se sabe que en el punto M1 la longitud del túnel habría de ser L1 y en la montaña M2, L2
- $\Box$  En M1, por las características del terreno, se perforaría a razón de x1 unidades por jornada de trabajo, mientras que en M2 sería a razón de x2 unidades.
- $\Box$  Se usará maquinaria nueva en caso de que se reciba a tiempo, hecho al que se ha asignado una probabilidad 0.71. La probabilidad de que la nueva maquinaria se averíe en M1 es 0.14, y 0.16 en M2
- $\Box$  Si no se dispone de la maquinaria nueva, se usará maquinaria vieja, cuyas probabilidades de avería son 0.28 en M1 y 0.19 en M2
- $\Box$  Las averías pueden ser graves, con probabilidad 0.35 y 4 jornadas de trabajo de reparación, o leves, con 1 jornada de trabajo

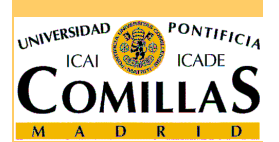

 $\Box$  ¿Dónde se debe perforar el túnel para tardar lo menos posible en la construcción de la carretera?

#### **Ejemplo. Modelo para M1**

 $AA$ 

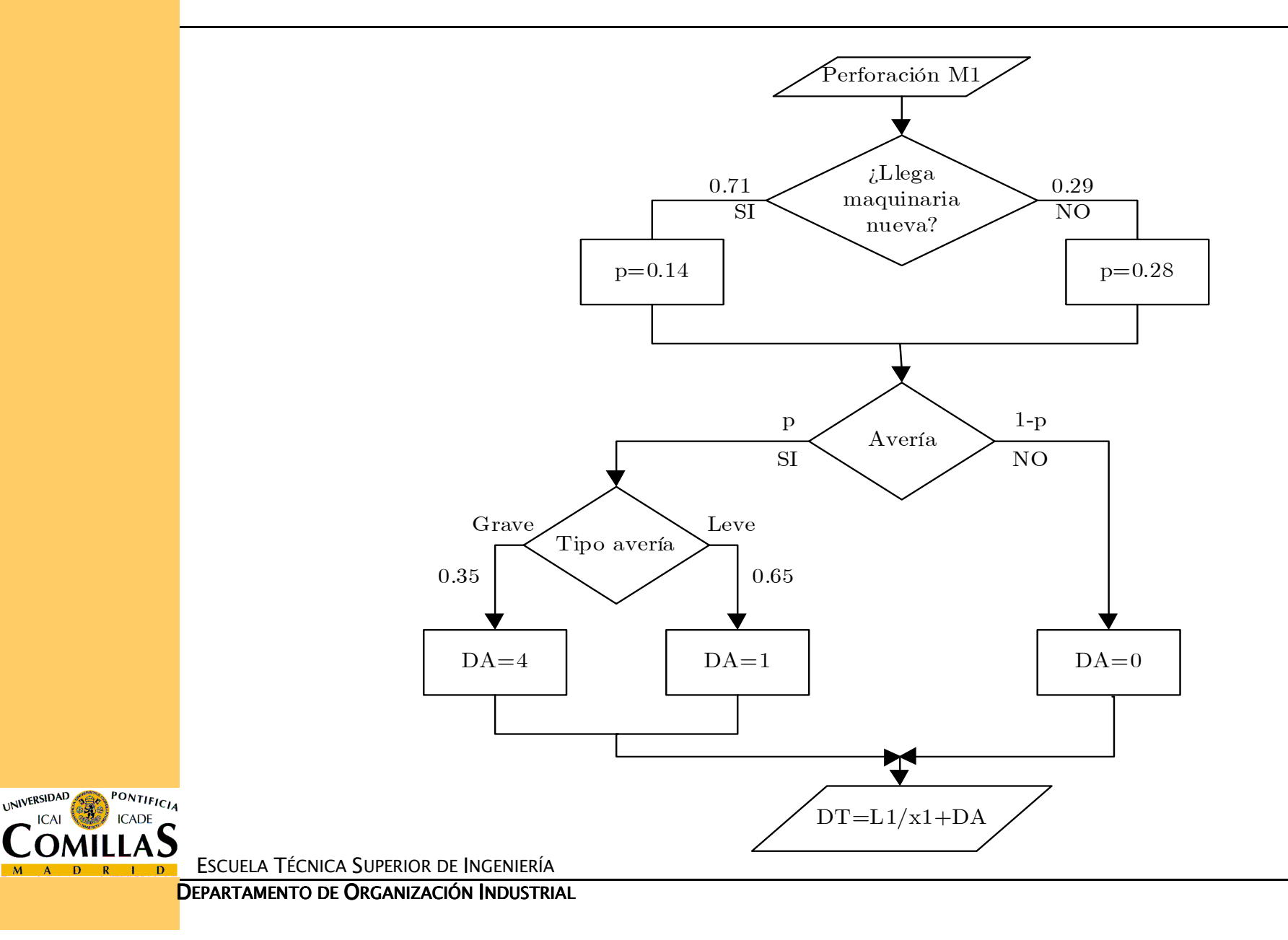

Simulación- 5

#### **Ejemplo. Número esperado de jornadas**

- □ Mediante el modelo de simulación (50 simulaciones en cada punto):
	- 19.34 jornadas en M1
	- $\checkmark$ 20.22 jornadas en M2
- $\Box$  Mediante un modelo teórico (cálculos probabilísticos)
	- 19.37023 jornadas en M1
	- $\checkmark$ 20.345835 jornadas en M2

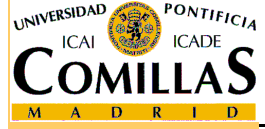

#### **Tipos de sistemas**

# □ Sistemas continuos

- $\checkmark$  Las variables de estado cambian de forma continua respecto al tiempo
- **□** Sistemas discretos
	- Las variables de estado cambian en ciertos instantes de tiempo

□ Estado de un sistema: Conjunto de valores que toman<br>Las variables del sistema, y que permiten describirlo las variables del sistema, y que permiten describirlo

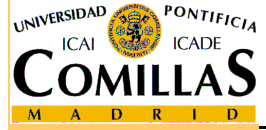

## **Tipos de modelos de simulación**

- **□** Según la evolución del tiempo
	- Estáticos: representan un sistema en un instante particular
	- Dinámicos: representan la evolución de sistemas en el tiempo
- □ Según la existencia de aleatoriedad
	- $\sqrt{2}$  Deterministas: No incluyen variables aleatorias. Dados unos datos de entrada, existe un único conjunto posible de datos de salida
	- Estocásticos: Contienen variables aleatorias. Los datos de salida pueden variar en diferentes simulaciones
- □ Según la evolución de las variables de estado
	- Continuos: Todas las variables de estado cambian de forma continua con el tiempo
	- $\sqrt{2}$  Discretos: Todas las variables de estado cambian de forma discreta con el tiempo

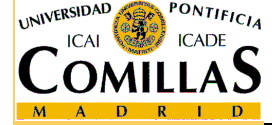

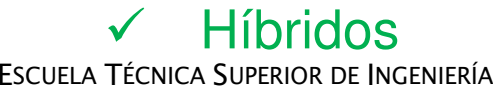

#### **Simulación de eventos discretos**

#### $\Box$ Eventos

- $\checkmark$ Sucesos que producen un cambio en el estado del sistema
- D Mecanismo de transición
	- $\checkmark$  Muestra los cambios que se producen en el estado del sistema cuando se produce un evento

# □ Ejemplo: Sistema de colas con un servidor

- Estado: número de clientes que hay en el sistema
- $\checkmark$ Eventos: llegada de un cliente o final de un servicio
- Mecanismo de transición:

 $N(t) = \begin{cases} N(t) + 1 & \text{si llegada client} \ N(t) - 1 & \text{si final de service client} \end{cases}$  $= \begin{cases} N(t) + \\ N(t) - \end{cases}$  $\left\lfloor \frac{1}{\sqrt{2}}\right\rfloor$ 

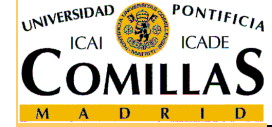

## **Simulación de eventos discretos. Avance del tiempo**

 $\checkmark$  Reloj de simulación: Variable que registra la cantidad de tiempo que ha sido simulada

#### Métodos para incrementar el reloj

- $\Box$  Incremento en tiempo fijo (time step)
	- Se avanza un intervalo fijo (pequeño) y se actualiza el estado del sistema
	- Se considera que los eventos se producen al final del intervalo
	- $\checkmark$ Origina problemas por simultaneidad de eventos
- Incremento por evento (event step)
	- $\checkmark$  Se comprueba cuando se produce el evento más inminente y se avanza el reloj hasta ese instante
	- $\checkmark$  No se incurre en errores en los instantes de ocurrencia de los eventos

### **Simulación de eventos discretos. Otros elementos**

# **□** Lista de eventos

- Secuencia de instantes en las que se producen los eventos
- Puede ser generada al principio o en el transcurso de la simulación
- O Contadores estadísticos
	- Variables que almacenan información estadística relevante sobre el comportamiento del sistema

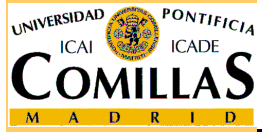

#### **Simulación de eventos discretos. Estructura**

# **□** Rutina de tiempo

 $\checkmark$  Determina el siguiente evento y avanza el reloj de simulación al instante en que va a ocurrir

## **□ Rutina de evento**

- Actualiza las variables de estado cuando se produce un evento. Hay una por cada tipo de evento
- $\Box$  Programa principal
	- Enlaza las rutinas de tiempo y evento
- Generador de informes o resultados
	- Realiza los cálculos o estimaciones de las características que se desean medir

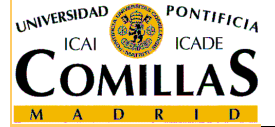

## **Simulación de eventos discretos. Diagrama de flujo**

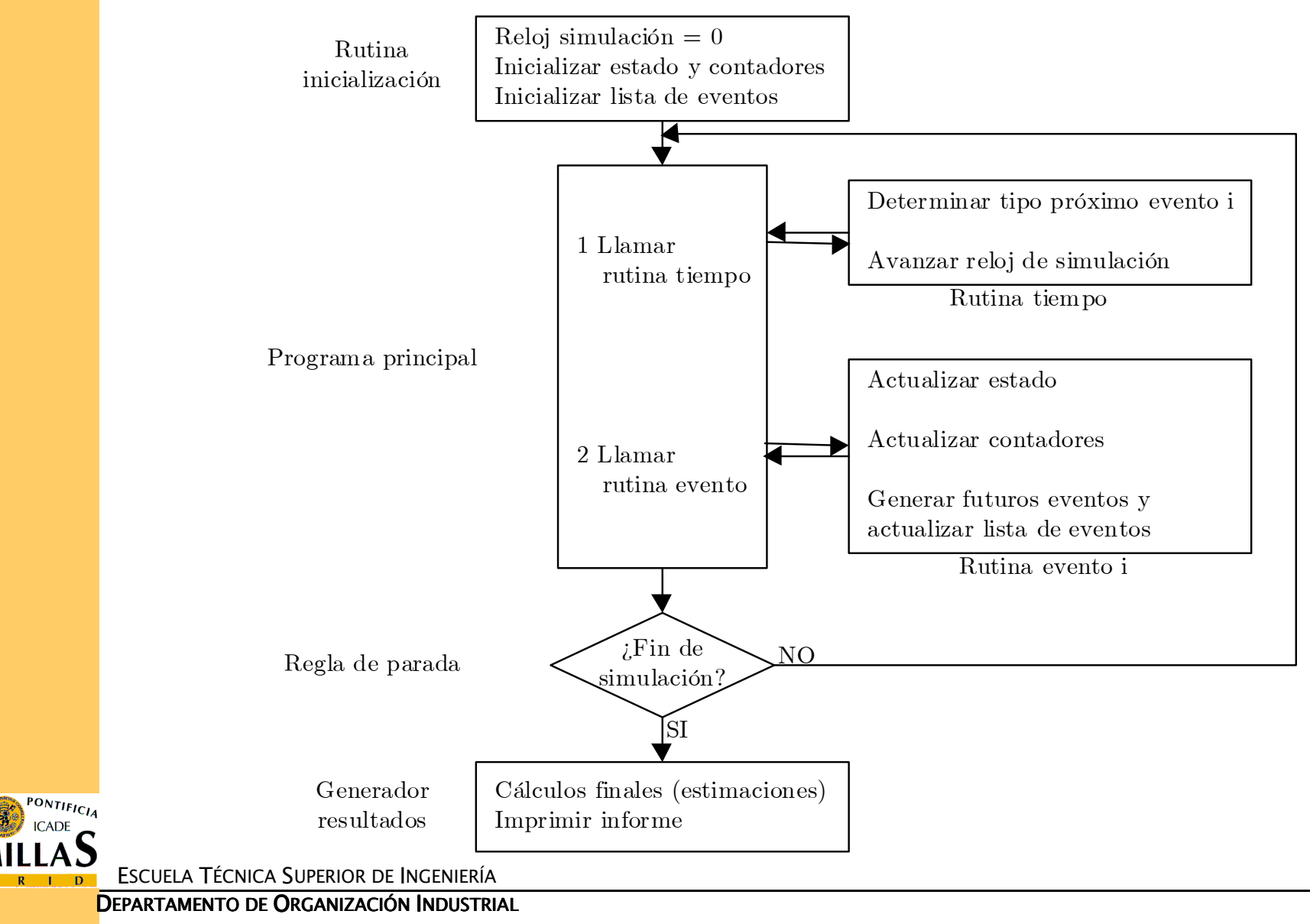

UNIVERSIDAD

#### **Simulación de eventos discretos. Traza**

# □ Traza del modelo

- Tabla en la que se recogen los valores de las variables que intervienen en el modelo en varias iteraciones
- Ayuda a planificar la programación
- Permite detectar errores en la programación o en el modelado

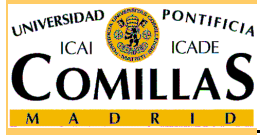

## **Ejemplo: Línea de espera con un servidor (1)**

- $\Box$ Objetivo: Analizar el número medio de clientes
- $\Box$  Hipótesis y parámetros:
	- Tiempos entre llegadas de clientes según distribución F
	- Tiempos de servicio según distribución G
	- Distribuciones de tiempos independientes entre sí  $\checkmark$
	- Tiempo máximo de simulación →T
- Variable de estado:
	- ← Número de clientes en el sistema → N
- H Eventos:
	- Llegada de un cliente al sistema
	- Final del servicio a un cliente
- H Mecanismo de transición:

 $N(t) \leftarrow \begin{cases} N(t) + 1 & \text{si es llegada de un cliente} \\ N(t) - 1 & \text{si es final de servicio} \end{cases}$ + ← $\bigg\{$  $\overline{\mathcal{L}}$ 

### **Ejemplo: Línea de espera con un servidor (2)**

- 11 Otras variables :

- $\checkmark$  reloj de simulación  $\to TM$
- V Tiempos entre llegadas → DL ~ F d
- $\checkmark$  Tiempos de servicio → DS  $\frac{d}{d}$  G
- $\checkmark$ <del>√</del> Instante de la próxima llegada → TL
- $\checkmark$ <del>√</del> Instante del próximo final de servicio → TS
- Contador acumulando suma de áreas de clientes en el sistema por tiempo de permanencia → SUMA<br>Instanta del última avente (auviliar)
- $\checkmark$  $\checkmark$  Instante del último evento (auxiliar)  $\to$  TANT

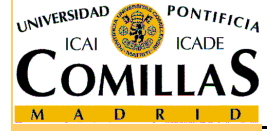

## **Ejemplo: Línea de espera con un servidor (3)**

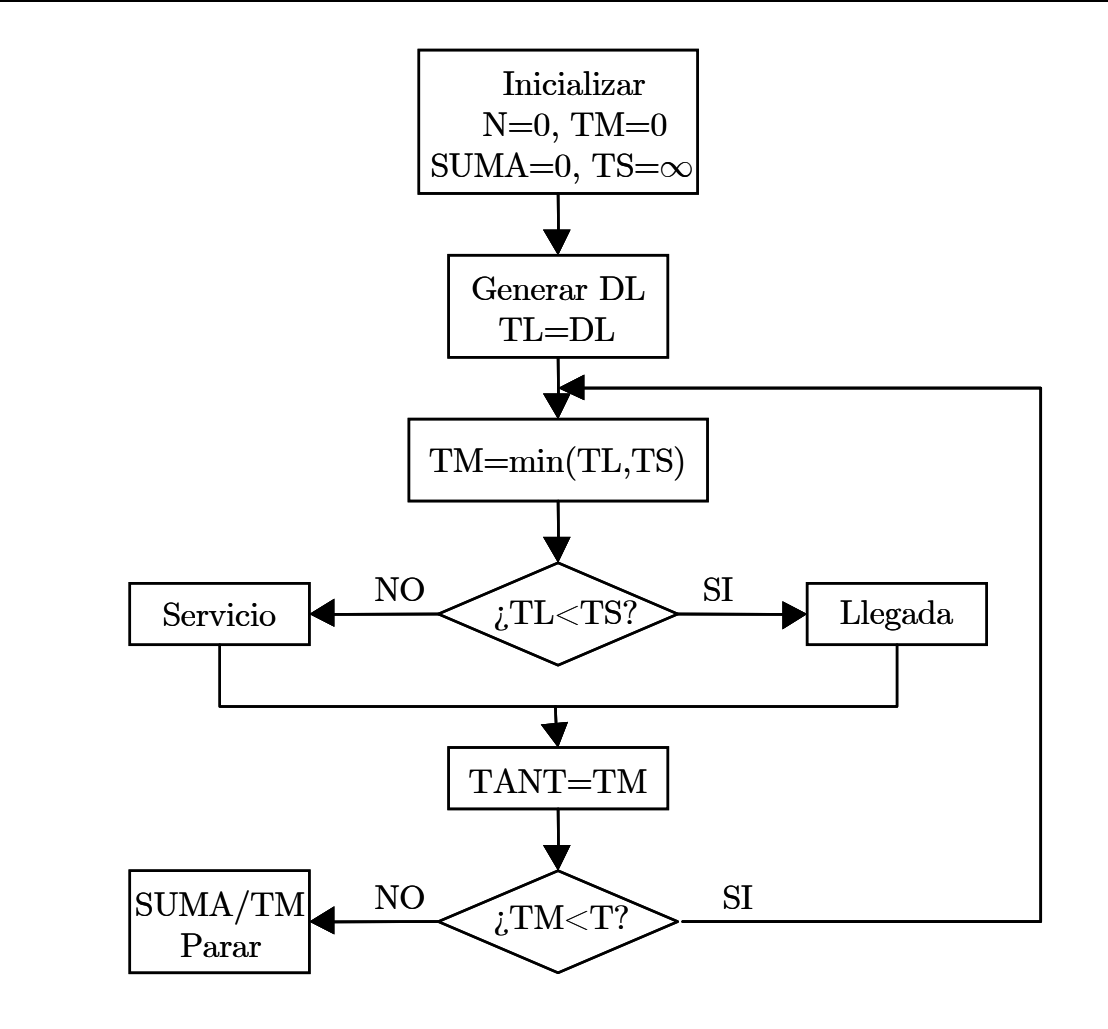

#### Programa principal

ESCUELA TÉCNICA SUPERIOR DE INGENIERÍA

UNIVERSIDAD

PONTIFICIA

<mark>Departamento de Organización Industrial</mark>

### **Ejemplo: Línea de espera con un servidor (4)**

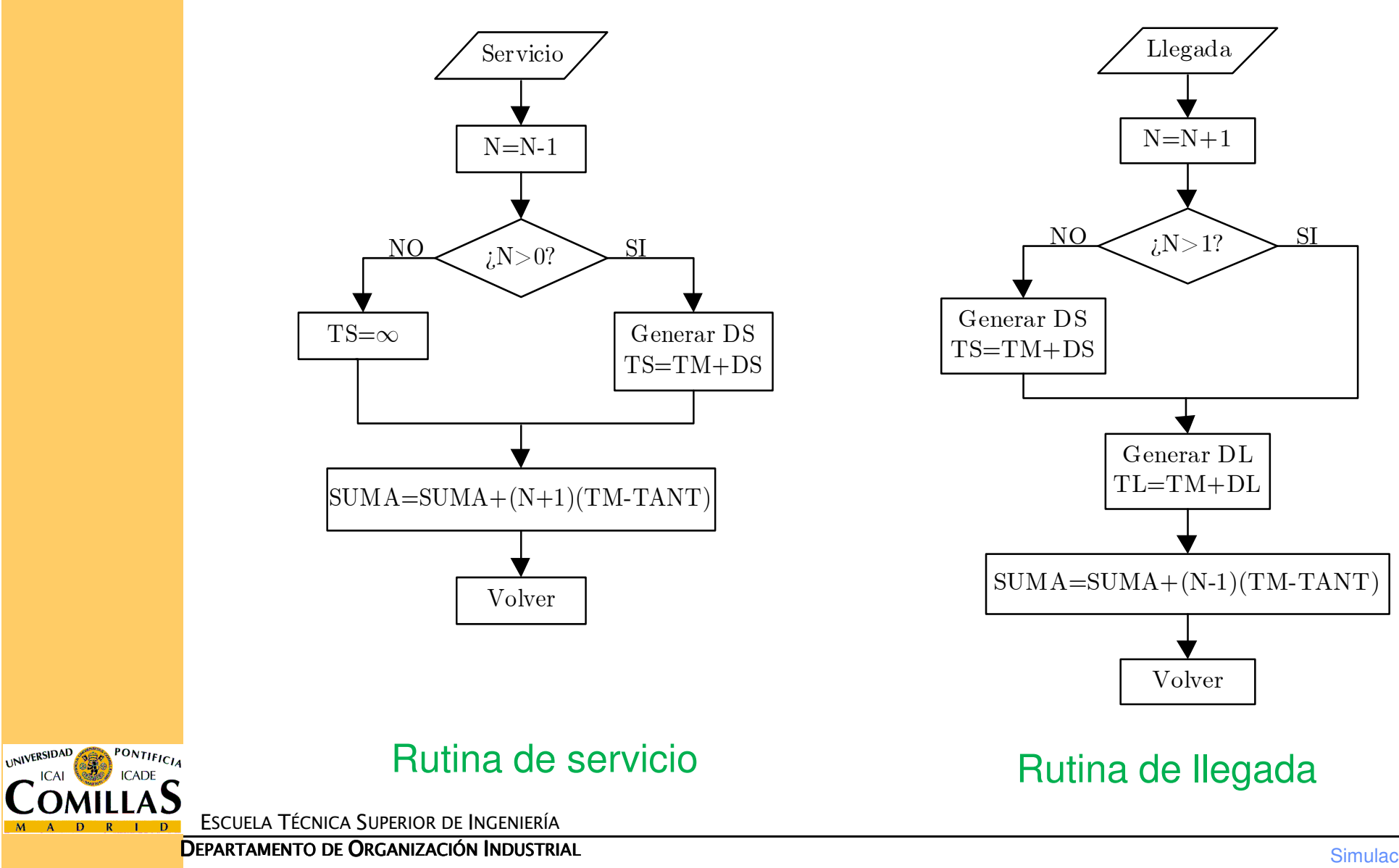

#### **Ejemplo: Línea de espera con un servidor (5)**

H Datos:

- $\checkmark$ ← Tiempos entre llegadas → DL: 3, 2, 5, 1, 2, 6, 6, 2, 8
- $\checkmark$  $\checkmark$  Tiempos de servicio  $\to$  DS: 4, 1, 3, 1, 3, 2, 3, 5
- $\checkmark$  Tiempos de simulación  $\to$  T = 35

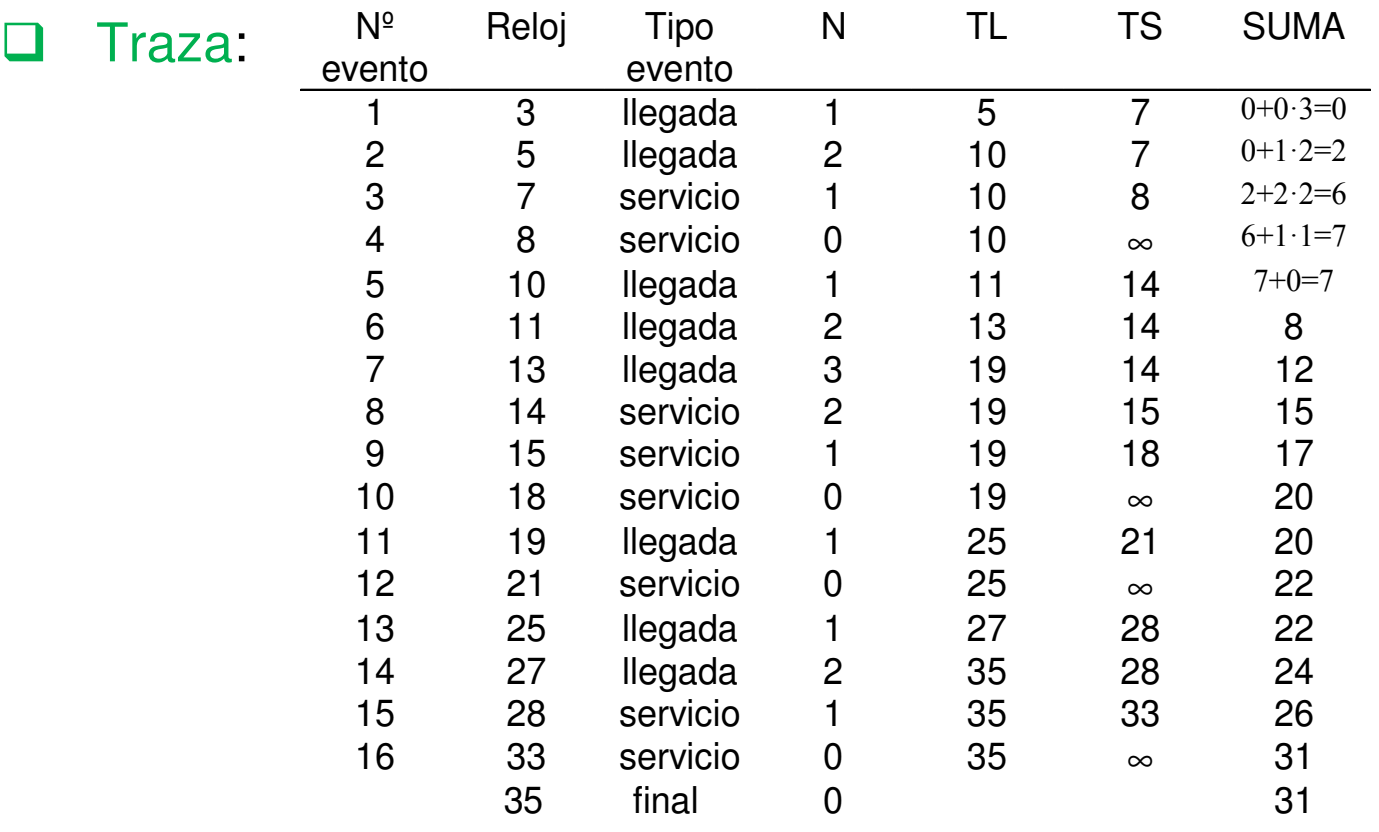

ESCUELA TÉCNICA SUPERIOR DE INGENIERÍA

**INIVERSIDAD** 

## **Ejemplo: Línea de espera con un servidor (6)**

#### $\Box$ Resultado:

 $\checkmark$ Estimación del número medio de clientes

$$
\hat{E}[N] = \frac{31}{35} = 0.89
$$

 $\checkmark$  $\checkmark$  El tiempo de simulación influye en el resultado: Si T = 18

$$
\hat{E}[N] = \frac{20}{18} = 1.11
$$

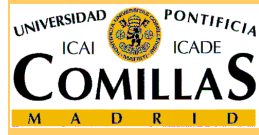

## **Etapas en la elaboración de un modelo de simulación (1)**

- 1. Formular el problema
	- objetivos del estudio
	- hipótesis básicas
	- parámetros que intervienen
	- variables de estado del sistema

#### 2. Reunir datos y crear un modelo

- Recolección de datos
- $\checkmark$ Análisis estadístico para modelar la aleatoriedad
- 3. Programar el modelo
	- Lenguaje de programación de propósito general (diagrama de flujo)
	- Lenguaje específico de simulación (GPSS, AutoMod, ...)

#### 4. Verificar la programación

**V La traza puede ayudar en esta etapa**<br>Fécnica Superior de Ingeniería  $\checkmark$ 

## **Etapas en la elaboración de un modelo de simulación (2)**

#### 5. Validar el modelo

- ← Ejecutar el modelo y comparar con el propio sistema o con  $\checkmark$ soluciones teóricas de casos sencillos
- Alimentar el modelo con los mismos datos con los que se alimenta al sistema para obtener los resultados que se van a comparar

#### 6. Diseñar el experimento

- Diseñar las estrategias a evaluar
- $\checkmark$ Pruebas que se van a llevar a cabo
- $\checkmark$ Número de simulaciones de cada una de ellas
- Uso de técnicas de reducción de la varianza
- $\checkmark$  Determinar la longitud del periodo transitorio y utilizar procedimientos para eliminar o atenuar su influencia

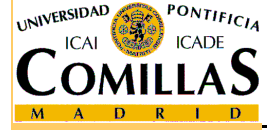

## **Etapas en la elaboración de un modelo de simulación (3)**

- 7. Ejecutar las simulaciones
- 8. Analizar los resultados
	- $\checkmark$ Cada ejecución es una muestra simulada
	- Recurrir al análisis estadístico para obtener conclusiones
- 9. Decidir si se concluye la simulación
	- Si se requieren nuevas pruebas, volver a la etapa 6

#### 10.Documentar y organizar las ejecuciones

- $\checkmark$ Recopilar y mostrar la información obtenida
- $\checkmark$ Hacer creíbles las conclusiones y decisiones que se propongan

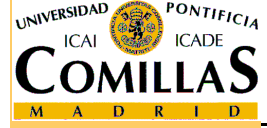

### **Sotware en simulación**

# Lenguajes de propósito general

- $\checkmark$  Lenguajes de programación no específicos de simulación que por sus características permiten adaptarse a laconstrucción de modelos de simulación
- Ejemplos: C, Pascal, Fortran…

# Lenguajes de simulación

- Lenguajes de programación específicos para la construcción de modelos de simulación
- Ejemplos: AUTOMOD, GPSS, ARENA, WITNESS, ....

# **□** Simuladores

- $\checkmark$  Programa ya creado para simular un tipo concreto de sistema
- $\checkmark$ No requiere experiencia en programación
- $\checkmark$ Ejemplos: simulador de vuelo, simulador de Fórmula 1,…

### **Lenguaje general vs. Lenguaje de Simulación**

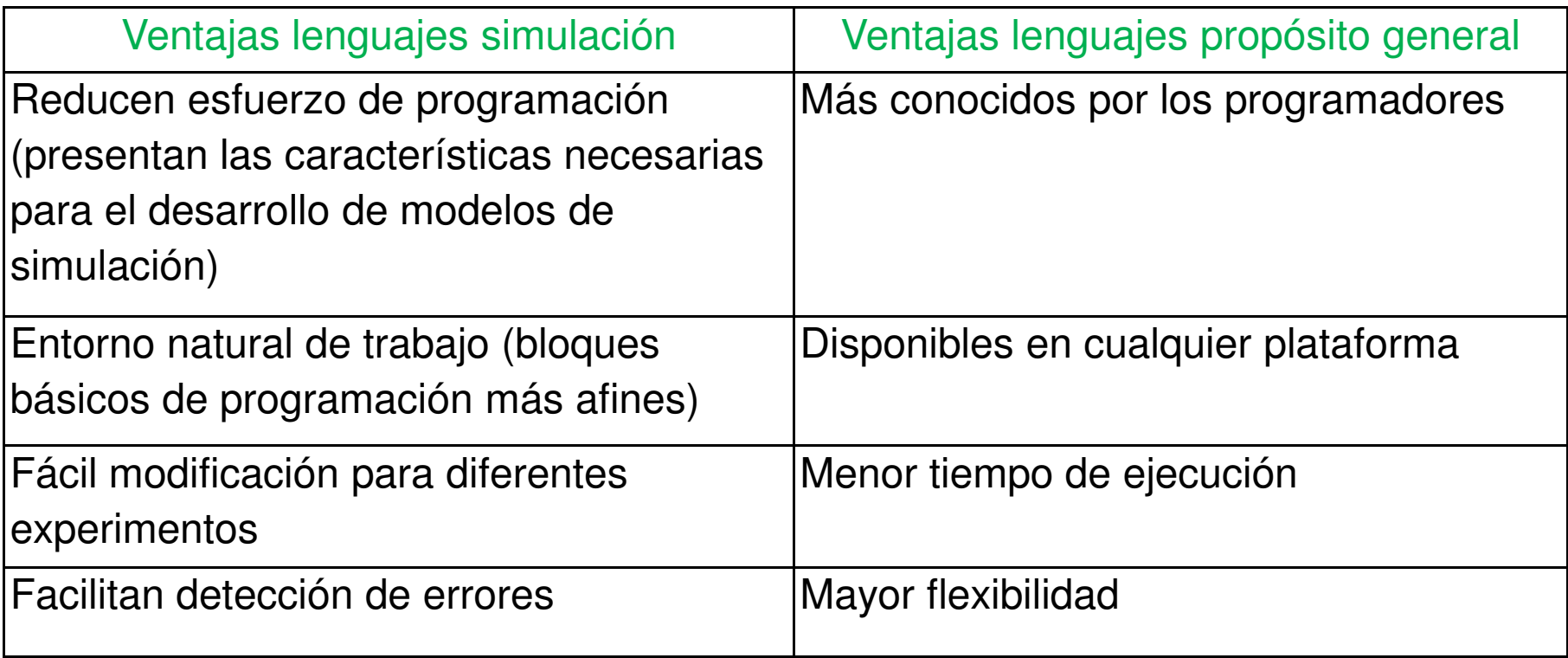

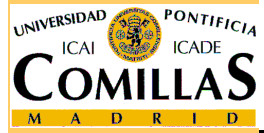

#### **Características deseables del lenguaje**

#### $\Box$ Generales

- Flexibilidad de modelado
- Facilidad para desarrollar y depurar el modelo
- $\checkmark$ Alta velocidad de ejecución del modelo
- $\checkmark$ Admisión de modelos de gran tamaño
- $\checkmark$ Compatibilidad con diferentes plataformas informáticas
- $\checkmark$ Apto para simulación discreta y continua

#### $\Box$ Animación

- $\checkmark$  Capacidad para mostrar gráficamente el comportamiento del modelo. Animación 3D
- Uso de play-back. Distintas velocidades de animació n

#### $\Box$ **Estadística**

- $\checkmark$ Variedad de distribuciones probabilísticas para datos de entrada
- $\checkmark$ Intervalos de confianza y contrastes de hipótesis

#### $\Box$ Informes de resultados

#### **Enfoques de los lenguajes de simulación**

- Interpretación de la realidad en la que se basa un<br>longuaio lafluyo on lenguaje. Influye en
	- Selección del evento o suceso más inminente
	- Gestión del tiempo
- Dos enfoques diferentes
	- $\sqrt{2}$ Programación de sucesos → Usado por GASP, ARENA, SLAM,…
	- $\checkmark$  Interacción de procesos  $\to$  Usado por GPSS, ARENA, SIMULA,...  $\sqrt{2}$

# **□** Tipos de sucesos

- Suceso incondicional: elegible para ser ejecutado cuando llega el instante de tiempo para el que ha sido programado. Depende exclusivamente del tiempo
- $\sqrt{2}$  Suceso condicional: además del tiempo, puede depender de condiciones adicionales relativas al estado de otros componentes del sistema

#### **Programación de sucesos (Event Scheduling)**

- Secuencia de sucesos incondicionales a lo largo del tiempo
- □ Procedimiento ES de control del tiempo
	- 1. Seleccionar de la lista de sucesos el más próximo
	- 2. Actualizar el reloj de simulación
	- 3. Llamar a la rutina correspondiente al tratamiento del suceso
- Cualquier verificación de una condición diferente de la<br>del tiempo del relej debe realizarse dentre de las rutina del tiempo del reloj debe realizarse dentro de las rutinas de tratamiento de los sucesos
- Durante la ejecución de las rutinas de evento no avanza el reloj de simulación

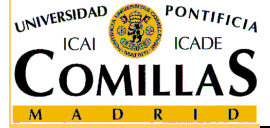

#### **Interacción de procesos (Process Interaction)**

- □ Secuencia de procesos, cada uno de los cuales puede tener dos componentes
	- $\checkmark$  un segmento de condición, cuya ejecución identifica si se puede pasar a ejecutar la segunda componente
	- un segmento de acción
- □ Proceso: secuencia ordenada de sucesos<br>interrelacionados, separados por "pasos" o interrelacionados, separados por "pasos" de tiempo
- $\Box$  Describe la experiencia entera de una "entidad" como su flujo a través de un sistema

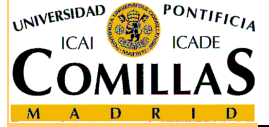

#### **Generación de números aleatorios**

- Secuencia aleatoria: secuencia de números obtenida al<br>2335 de algún conjunto profijado azar de algún conjunto prefijado
	- $\checkmark$  Normalmente es suficiente generar valores de la distribución  $\checkmark$ uniforme U(0,1). A partir de ella se pueden generar otras distribuciones

□ Metódos para generar secuencias aleatorias:

- $\checkmark$  Métodos físicos (Ruleta, dado, etc.): Los más efectivos para conseguir aleatoriedad, pero poco prácticos para simular grandes cantidades de variables en el ordenador
- Tablas de números aleatorios: Obtenidas normalmente mediante métodos físicos. Ocupan demasiada memoria

Se requieren otros métodos más rápidos, aunque se pierda  $aleator$ iedad  $\rightarrow$  números pseudoaleatorios

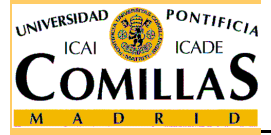

#### **Generación de números pseudoaleatorios**

- □ Una secuencia de números pseudoaleatorios debe<br>verificar: verificar:
	- Distribución uniforme
	- $\checkmark$ Indepencia estadística
- Un método para generar números pseudoaleatorios debe verificar:
	- Proporcionar variedad de secuencias
	- Secuencias reproducibles
	- $\checkmark$ Con un ciclo no repetitivo arbitrariamente grande
	- Velocidad de generación
	- $\checkmark$ Ocupar escasa memoria en el ordenador

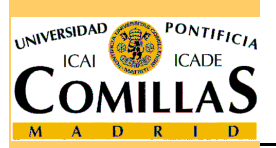

#### $\Box$ Esto se ha conseguido mediante métodos aritméticos

## **Métodos congruenciales**

#### Fórmulas recurrentes basadas en el concepto de congruencia

 ${0,1,..., m-1} \forall n \in N \cup \{0\}$  $(m)$  $\frac{1 - w x_n}{\sqrt{n}}$  ,  $\frac{1}{\sqrt{n}}$  ,  $\frac{1}{\$  $x_{n+1} \equiv ax_n + b$  a, b,  $m \in N$ ,  $a < m$ ,  $b < m$  $n+1$  n  $\, n$  $x_{n} \in \{0, 1, ..., m - 1\} \ \forall n \in N \cup$  $\, + \,$  $\mu_{n+1} \equiv ax_{n} + b$   $a, b, m \in N, a < m, b < m$ 

$$
x
$$
 x<sub>n+1</sub> es el resto de dividir  $ax_n + b$  entre  $m$   
 $x$  m →  $M\acute{o}d$  y  
logul

$$
\checkmark \quad m \quad \to \quad \text{Módulo (longitud máxima del ciclo)}
$$

$$
\begin{array}{ccc}\n\checkmark & a & \to & \text{Multiplicador} \\
\checkmark & x & \text{Cemillo}\n\end{array}
$$

$$
\checkmark \quad x_0 \to \text{Semilla}
$$

- $\begin{array}{ccc} \checkmark & x_0 & \to & \mathsf{Semilla} \ \checkmark & \mathsf{Si} & b = 0 & \to & \mathsf{m\'etodo} \ \end{array}$ método multiplicativo
- $\checkmark$  Si  $b>0$  → método mixto
- $\checkmark$  Si se desean valores uniformes (0,1), se divide entre  $m$

$$
u_n = \frac{x_n}{m}
$$

ESCUELA TÉCNICA SUPERIOR DE INGENIERÍA

#### **Métodos congruenciales. Ejemplos**

```
u m = 9, a = 5, b = 1, x = 10 = 1
```
 $5.1+1=6$   $x_1=6$   $u_1=6/9=0.6666$  $5.6+1=31$   $x_2=4$   $u_2=4/9=0.4444$  $5.4+1=21$   $x_3=3$   $u_3=3/9=0.3333$  $5.3+1=16$   $x_4=7$   $u_4=7/9=0.7777$ 5·7+1=36 x<sub>5</sub>=0 u<sub>5</sub>=0/9=0

5 $\cdot$ 0+1=1  $x_6$ =1= $x_0$   $u_6$ =1/9=0.1111

- A partir de aquí se repetiría indefinidamente la secuencia

1, 6, 4, 3, 7, 0

 $\Box$  m = 8, a = 5, b = 7, x  $0 = 4$ 

- La secuencia generada es

4, 3, 6, 5, 0, 7, 2, 1, 4, 3, …

 $\checkmark$  En este caso el ciclo alcanza su longitud máxima (m = 8)  $\checkmark$ 

ESCUELA TÉCNICA SUPERIOR DE INGENIERÍA

#### **Métodos congruenciales. Generadores usuales**

- Características deseables:
	- $\times$  m que facilite los cálculos (2<sup>k</sup> o 10<sup>k</sup>)
	- Longitud del ciclo grande: lo ideal es m
- $\Box$  Parámetros más usados para el método multiplicativo
	- $\begin{array}{ccc} \sqrt{a} = 7^5 = 16807 & b = 0 & m = 2^{31} 1 = 2147483647 \end{array}$
	- $\begin{cases}\n\sqrt{a} = 63036016 \\
	\end{cases}$  b = 0 m = 2<sup>31</sup> 1
	- $\sqrt{a} = 2^{16} + 3$   $b = 0$   $m = 2^{31}$
- El segundo generador es el que mejores características estadísticas tiene. Semillas usadas:
	- 1973272912, 281629770, 20006270, 1280689831, 2096730329, 1933576050, 913566091

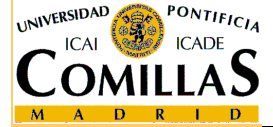

#### **Generación de variables aleatorias discretas**

 $\Box$ □ Se quiere generar un valor de la v. a. X con función de probabilidad

$$
\begin{aligned} &p_{_i}= \,P\,(X\,=\,x_{_i}) \hspace{.5cm} i\in\left\{1,\ldots,K\right\} \\ &\sum_{i=1}^K\,p_{_i} = 1 \end{aligned}
$$

- Se genera un valor u siguiendo la distribución U(0,1)
- $\checkmark$  $\checkmark$  Se toma  $x_k$  tal que

$$
F(x_{k-1}) < u \leq F(x_k)
$$

 $\checkmark$  $\checkmark$  Siendo F(x) la función de distribución de X, es decir

$$
F(x_{_k}) = \sum_{i=1}^{k} p_{_i}
$$

ESCUELA TÉCNICA SUPERIOR DE INGENIERÍA

### **Generación de variables discretas. Ejemplo**

 $\mathbf{1}$ Se desea una muestra de tamaño 5 de la variable aleatoria

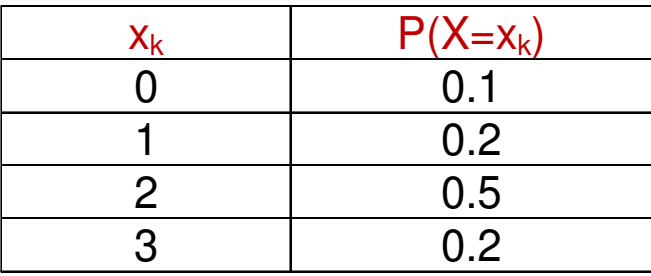

a partir de la muestra siguiente de números uniformes:

0.20, 0.88, 0.89, 0.69, 0.50, 0.79, 0.98, 0.56, 0.06, 0.41

 $\checkmark$ Calculamos la función de distribución:

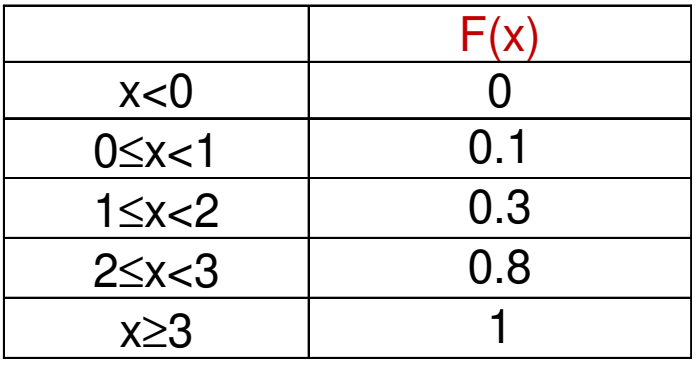

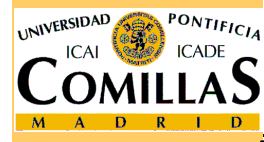

 $\checkmark$ Aplicando la fórmula se obtienen: 1, 3, 3, 2, 2, 2, 3, 2, 0, 2

ESCUELA TÉCNICA SUPERIOR DE INGENIERÍA

#### **Generación de variables aleatorias continuas. Método de la transformada inversa**

- $\Box$  Se quiere generar un valor de la v. a. X con función de distribución  $F(x)$ distribución F(x)
	- Se genera un valor u siguiendo la distribución U(0,1)
	- Se toma x tal que

$$
F(x) = u \quad \Leftrightarrow \quad x = F^{-1}(u)
$$

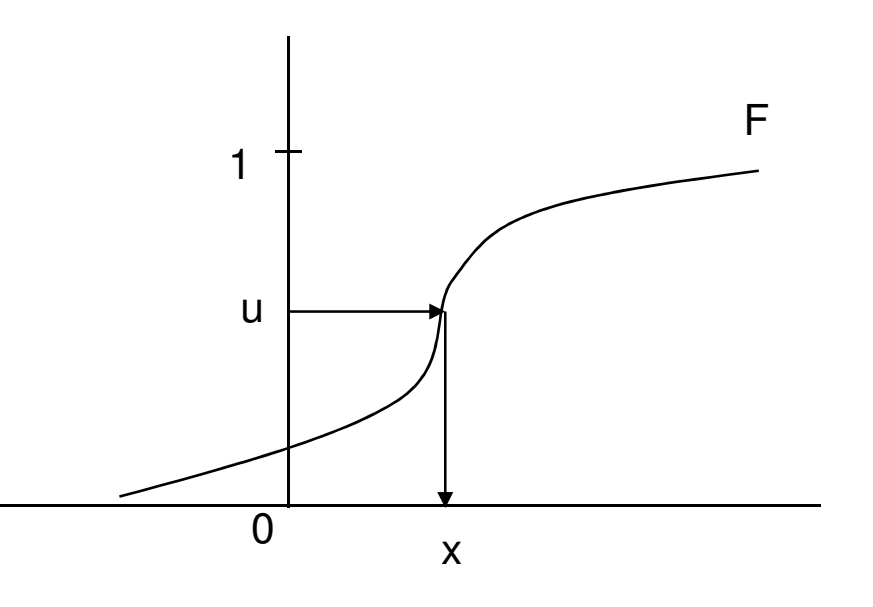

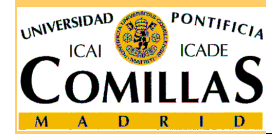

ESCUELA TÉCNICA SUPERIOR DE INGENIERÍA

#### **Método de la transformada inversa. Ejemplos**

 $\mathsf{C}$ 

Uniforme: 
$$
U(a,b) \qquad F(x) = \begin{cases} 0, & x < a \\ \frac{x-a}{b-a}, & a \leq x < b \\ 1, & x \geq b \end{cases}
$$

- Se genera un valor u siguiendo la distribución U(0,1)

 $\checkmark$  $\checkmark$  Se toma x tal que

$$
x = a + (b - a)u
$$
  
\n**Exponential: exp( $\lambda$ )**  $F(x) = \begin{cases} 0, & x < 0 \\ 1 - e^{-\lambda x}, & x \ge 0 \end{cases}$ 

- Se genera un valor u siguiendo la distribución U(0,1)

- Se toma x tal que

$$
x = \frac{-\ln(u)}{\lambda}
$$

ESCUELA TÉCNICA SUPERIOR DE INGENIERÍA

#### **Método simple de aceptación-rechazo**

- $\Box$  Se quiere generar un valor de la v. a. X con soporte acotado (a<sub>1</sub>, a<sub>2</sub>) y función de densidad f(x)
- □ Sea c una cota superior de  $f(x)$  (preferentemente el valor<br>máximo do  $f(x)$ ) máximo de f(x))
	- 1. Se generan dos valores  $\sf u_1$ ,  $\sf u_2$  siguiendo la distribución  $\sf U(0,1)$
	- 2. A partir de ellos se obtienen x  $\epsilon$  ( $a_1$ ,  $a_2$ ), y  $\epsilon$  (0, c) mediante

$$
x = a_1 + (a_2 - a_1)u_1 \qquad y = cu_2
$$

3. Si y ≤ f(x) se acepta x; si y > f(x) se rechaza x → volver al paso 1

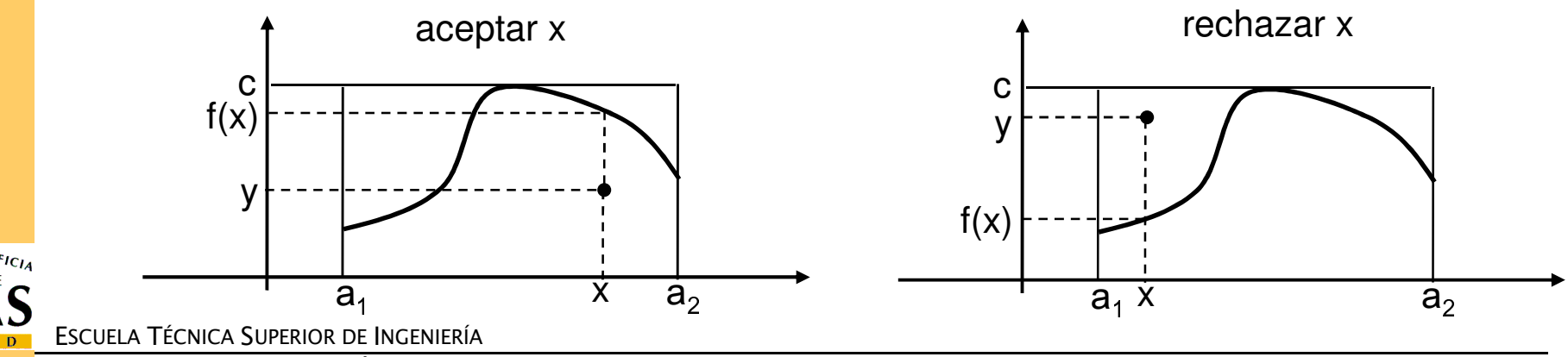

#### **Método simple de aceptación-rechazo. Ejemplo**

 $\Box$ Generar un valor de una variable con distribución Beta(2,2)

$$
f(x) = \begin{cases} 6x(1-x) & 0 \le x \le 1 \\ 0 & resto \end{cases}
$$

 $c = \max f(x) = 1.5$ 

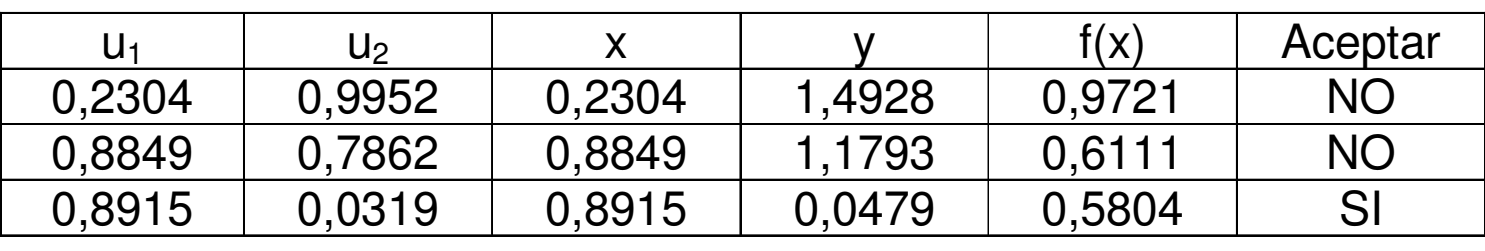

solución: x = 0.8915

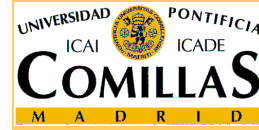

ESCUELA TÉCNICA SUPERIOR DE INGENIERÍA

<mark>Departamento de Organización Industrial</mark>

### **Generación de la distribución normal.Método del teorema central del límite**

# $\Box$  Teorema central del límite

Sean  $X^{}_1, X^{}_2, ..., X^{}_n$  v.a.i.i.d con media  $\mu$  y desviación típica  $\sigma$  $\frac{1}{\sqrt{1-\frac{1}{n}}}\rightarrow N(0,1)$  $\frac{n}{i=1}X_i$  $\frac{X_i - n\mu}{\sqrt{n}}$  $Z \, = \, \frac{\sum_{i=1}^n \quad i \quad \quad \cdots \quad \quad N}{\sigma \sqrt{n}} \longrightarrow N$  $\mu$ σ= $\frac{1}{n}$   $\longrightarrow \infty$ −== <del>=========</del>  $\frac{\sum_{i=1}^n X_i - n \mu}{\sigma \sqrt{n}} \rightarrow$ 

 $\Box$  Se quiere generar un valor z de la v. a. Z ~ N(0,1)

<del></sub> Se generan n valores u</del>  $, \ldots,$ <sub>1</sub>, …,u<sub>n</sub> siguiendo la distribución U(0,1)

$$
z = \frac{\sum_{i=1}^{n} u_i - n/2}{\sqrt{n/12}}
$$
 Ejemplo

$$
\frac{\sum_{i=1}^{n} u_i - n/2}{\sqrt{n/12}}
$$
 **Ejemplo: Para n = 12**  $\rightarrow z = \sum_{i=1}^{12} u_i - 6$ 

 $\checkmark$  $\checkmark$  Si se quiere generar un valor x de la v. a.  $X \sim N(\mu, \sigma)$ 

$$
x = \sigma z + \mu
$$

ESCUELA TÉCNICA SUPERIOR DE INGENIERÍA

## **Generación de la distribución normal.Método de Box-Müller**

 $\Box$  Se quiere generar un valor z de la v. a. Z ~ N(0,1)

 $\checkmark$  Se generan dos valores u<sub>1</sub>, u<sub>2</sub> siguiendo la distribución U(0,1)

$$
z = \sqrt{-2\ln u_1} \cos(2\pi u_2)
$$

o bien

$$
z=\sqrt{-2\ln u_1}\sin(2\pi u_2)
$$

- Este método es más eficiente
- $\checkmark$ Permite generar 2 valores normales a partir de 2 uniformes

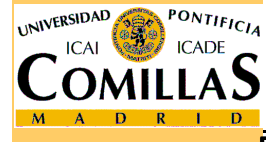

#### **Análisis estadístico de resultados**

- □ Sea  $X_1, X_2, ..., X_n$  una muestra aleatoria simple de la variable aleatoria  $Y$ variable aleatoria  $\overline{X}$
- $\Box$  Media muestral: 1 $\frac{n}{2}$  $X_n = \frac{1}{n} \sum_{i=1}^{n} X_i$ = $=\frac{1}{n}\sum$

 $\checkmark$  Es un estimador insesgado de la media poblacional  $\;\mu$ 

1

=

$$
E\left[\,\overline{X}_n\,\right]=\mu
$$

**Q** Cuasivarianza muestral:  $S_n^2 = \frac{1}{n-1} \sum_{i=1}^n (X_i - \overline{X}_n)^2$ 

- $2=\frac{1}{\sum_{i=1}^{n} (X-\overline{X})^2}$ 11 $-1$  $\frac{n}{2}$  $S_n^2 = \frac{1}{n-1} \sum_{i=1}^n (X_i - X_n)$ = $=\frac{1}{n-1}\sum_{i=1}^{n} (X_i -$
- $\checkmark$  Es un estimador insesgado de la varianza poblacional  $\sigma^2$

$$
E\left[S_n^2\right] = \sigma^2
$$

#### **Precisión de la media muestral**

 $\Box$  Varianza de la media muestral

$$
V\left[\,\overline{X}_n\,\right] = \frac{\sigma^2}{n} \simeq \frac{S_n^2}{n}
$$

 $\Box$  Precisión de la media muestral

$$
\beta = \frac{S_n/\sqrt{n}}{\overline{X}_n}
$$

 $\Box$  Intervalo de confianza de nivel 1 - α para la media poblacional

$$
\overline{X}_n \mp t_{n-1,\alpha/2} \frac{S_n}{\sqrt{n}}
$$

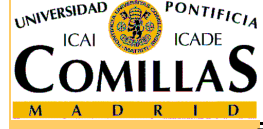

ESCUELA TÉCNICA SUPERIOR DE INGENIERÍA

<mark>D</mark>epartamento de Organización Industrial

Simulación- <sup>44</sup>

#### **Cálculo iterativo de los estimadores**

**□** Obtención de  $X_n$  y  $S_n^2$  a partir de  $X_{n-1}$  y  $\left( \overline{X}_{n-1}-X_{n}\right) ^{2}\Big\vert$  $2 = \frac{1}{(n-2)S^2} + \frac{n-1}{X}(\overline{X} - X)^2$  $\frac{n}{n} = \frac{1}{n-1} \left[ (n-2) S_{n-1}^2 + \frac{n-1}{n} \left( \overline{X}_{n-1} - X_n \right) \right]$ n $S_n^2 = \frac{1}{n-1} \left[ (n-2) S_{n-1}^2 + \frac{1}{n} \left( X_{n-1} - X_n \right) \right]$  $=\frac{1}{n-1}\left[(n-2)S_{n-1}^{2}+\frac{n-1}{n}(\overline{X}_{n-1}-X_{n})^{2}\right]$ − $-1\begin{bmatrix}n & -n-1 \\ n & n\end{bmatrix}$   $\begin{bmatrix}n & n-1 \\ n & n\end{bmatrix}$  $n-1$  $S^{\scriptscriptstyle\cal Z}_{\scriptscriptstyle n-}$  $\cdot$ 1 $X_n = -\frac{1}{n} \left[ (n-1)X_{n-1} + X_n \right]$  $=\frac{1}{n} \left[ (n-1)\overline{X}_{n-1} + X_n \right]$ 

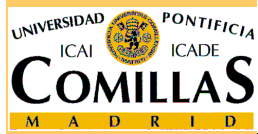

ESCUELA TÉCNICA SUPERIOR DE INGENIERÍA